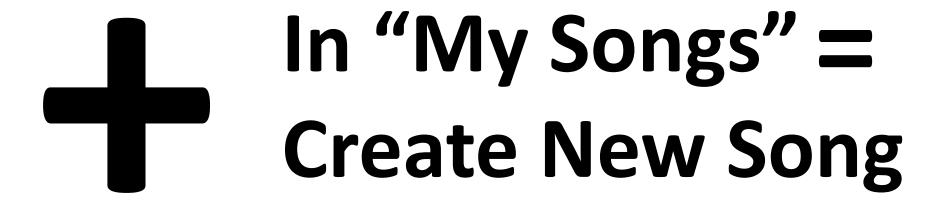

On "Measure Time Line" in "Song Sections" = How many bars in song.